Краевое государственное бюджетное профессиональное образовательное учреждение «Приморский индустриальный колледж»

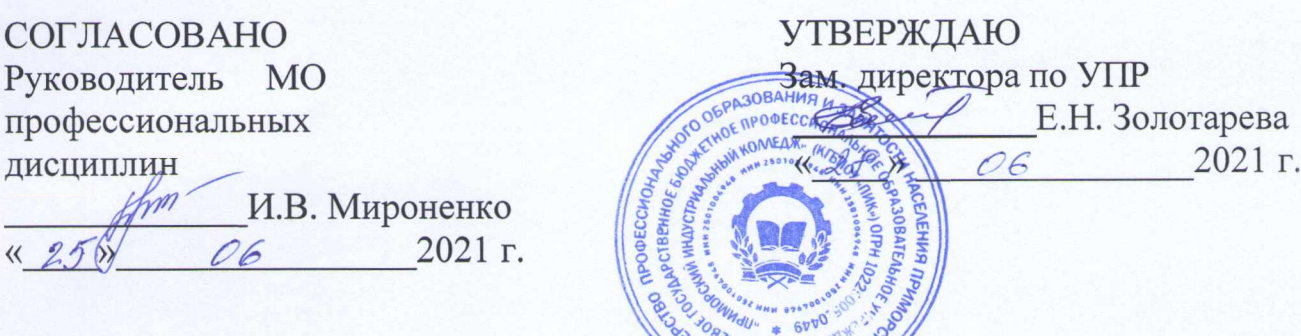

o<sup>s</sup> RAGA

## КОМПЛЕКТ КОНТРОЛЬНО-ОЦЕНОЧНЫХ СРЕДСТВ

для оценки результатов освоения профессионального модуля

### ПМ.01 Обслуживание аппаратного обеспечения персональных компьютеров, серверов, периферийных устройств, оборудования и компьютерной оргтехники

Программа подготовки квалифицированных рабочих по профессии среднего профессионального образования технологического профиля 09.01.01 Наладчик аппаратного и программного обеспечения на базе основного общего образования с получением среднего общего образования

г. Арсеньев

Комплект оценочных средств по профессиональному модулю ПМ.01 Обслуживание аппаратного обеспечения персональных компьютеров, серверов, периферийных устройств, оборудования и компьютерной оргтехники разработан в соответствии с требованиями федерального государственного образовательного стандарта (ФГОС) по специальности/профессии 09.01.01 Наладчик аппаратного и программного обеспечения

## Организация-разработчик:

Приморский индустриальный колледж (КГБПОУ «ПИК»)

### Разработчик:

А.Ю. Серёжкина, преподаватель КГБУПОУ «ПИК»

#### I. Паспорт комплекта оценочных средств

#### 1. Общие положения

Результатом освоения профессионального модуля ПМ.01. «Обслуживание аппаратного обеспечения персональных компьютеров, серверов, периферийных устройств, оборудования и компьютерной оргтехники» является готовность обучающегося к выполнению вида профессиональной деятельности обслуживание аппаратного обеспечения персональных компьютеров, серверов, периферийных устройств, оборудования и компьютерной оргтехники.

Для подтверждения такой готовности обязательна констатация сформированности у обучающегося всех профессиональных компетенций, входящих в состав профессионального модуля. Общие компетенции формируются в процессе освоения ОПОП в целом, поэтому по результатам освоения профессионального модуля возможно оценивание положительной динамики их формирования.

Формой аттестации по профессиональному модулю является квалификационный экзамен. Итогом этого экзамена является однозначное решение: «вид профессиональной деятельности освоен/не освоен».

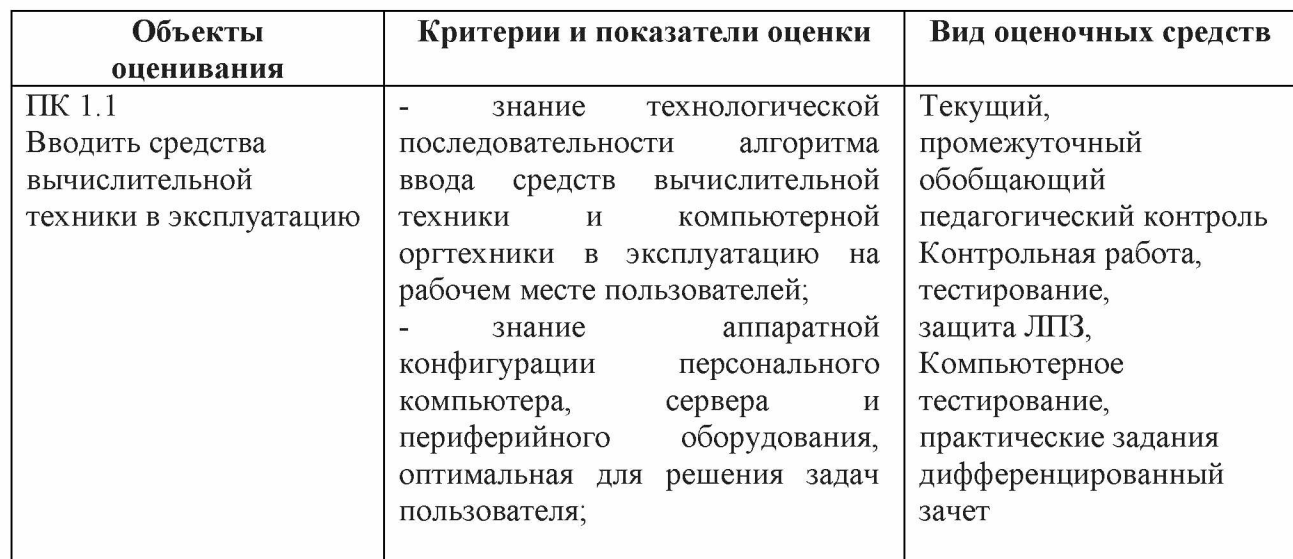

#### 2. Результаты освоения модуля, подлежащие проверке

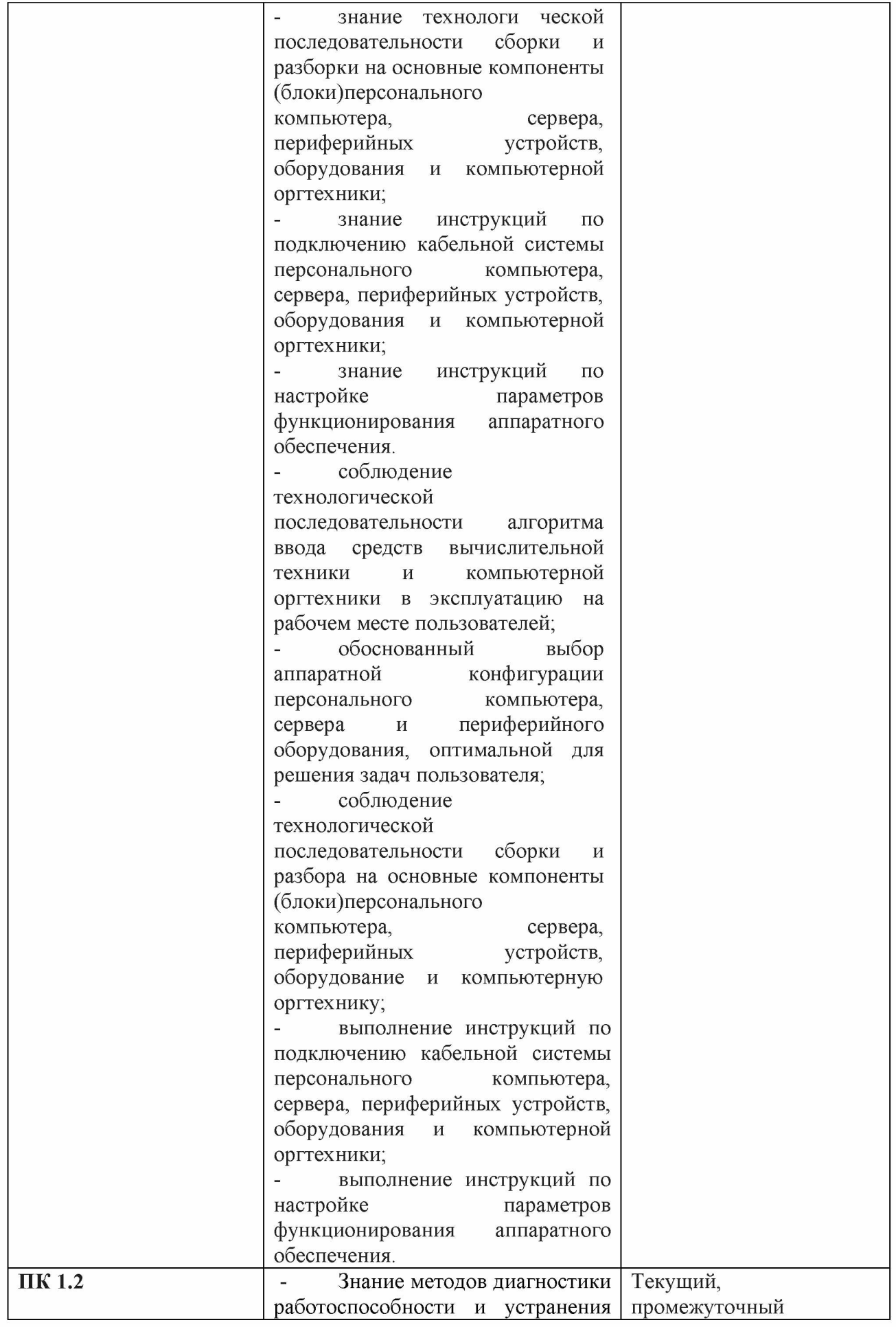

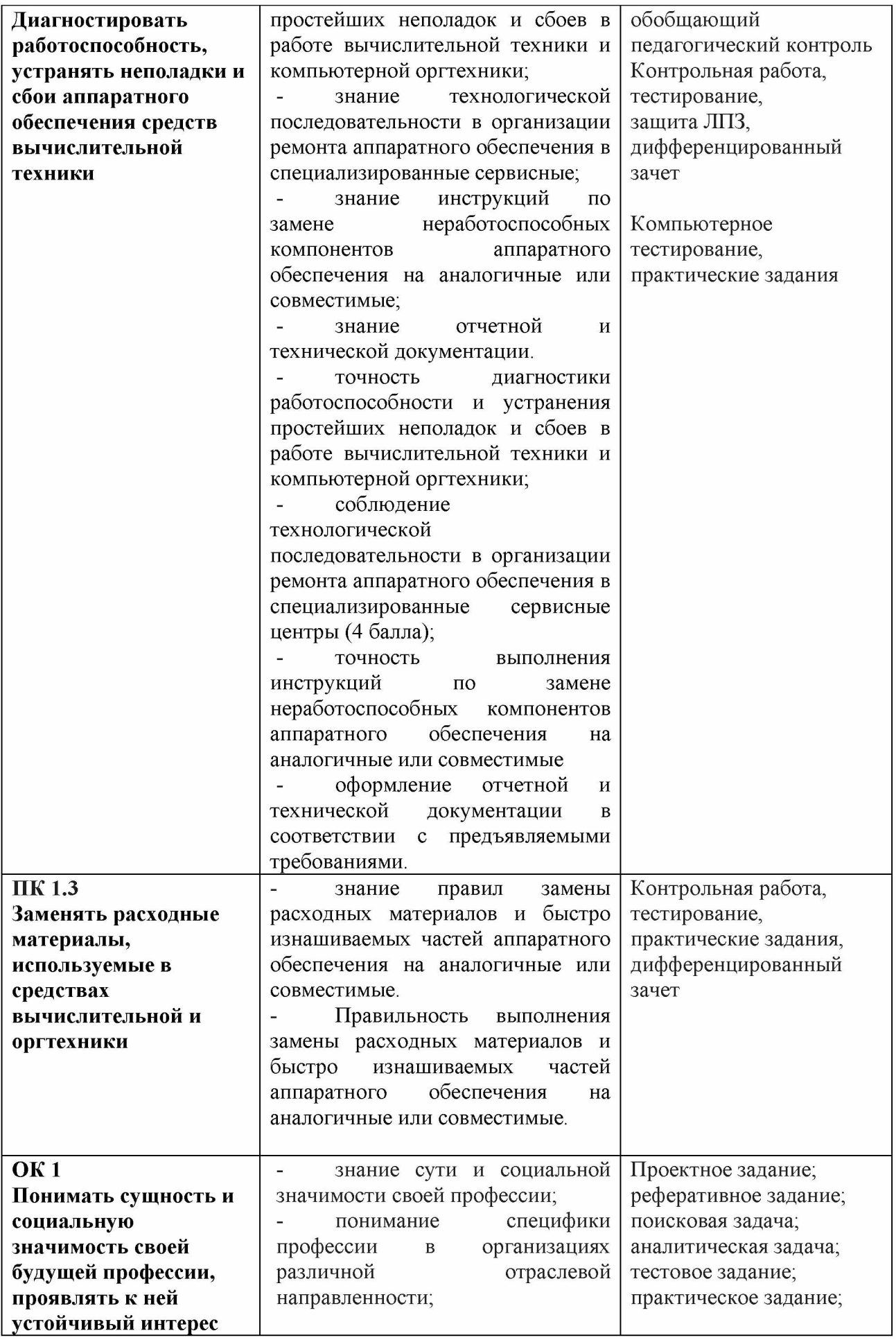

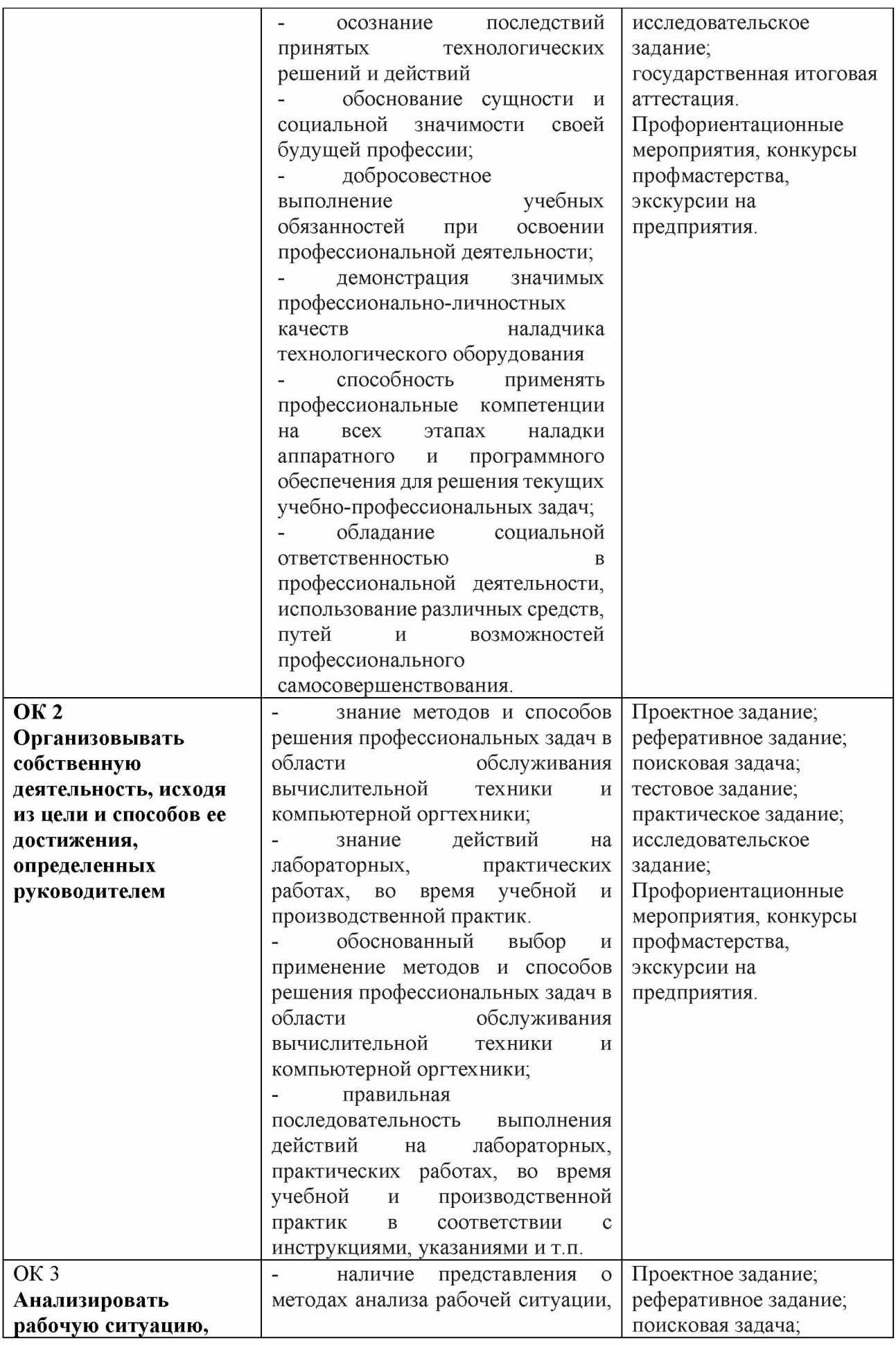

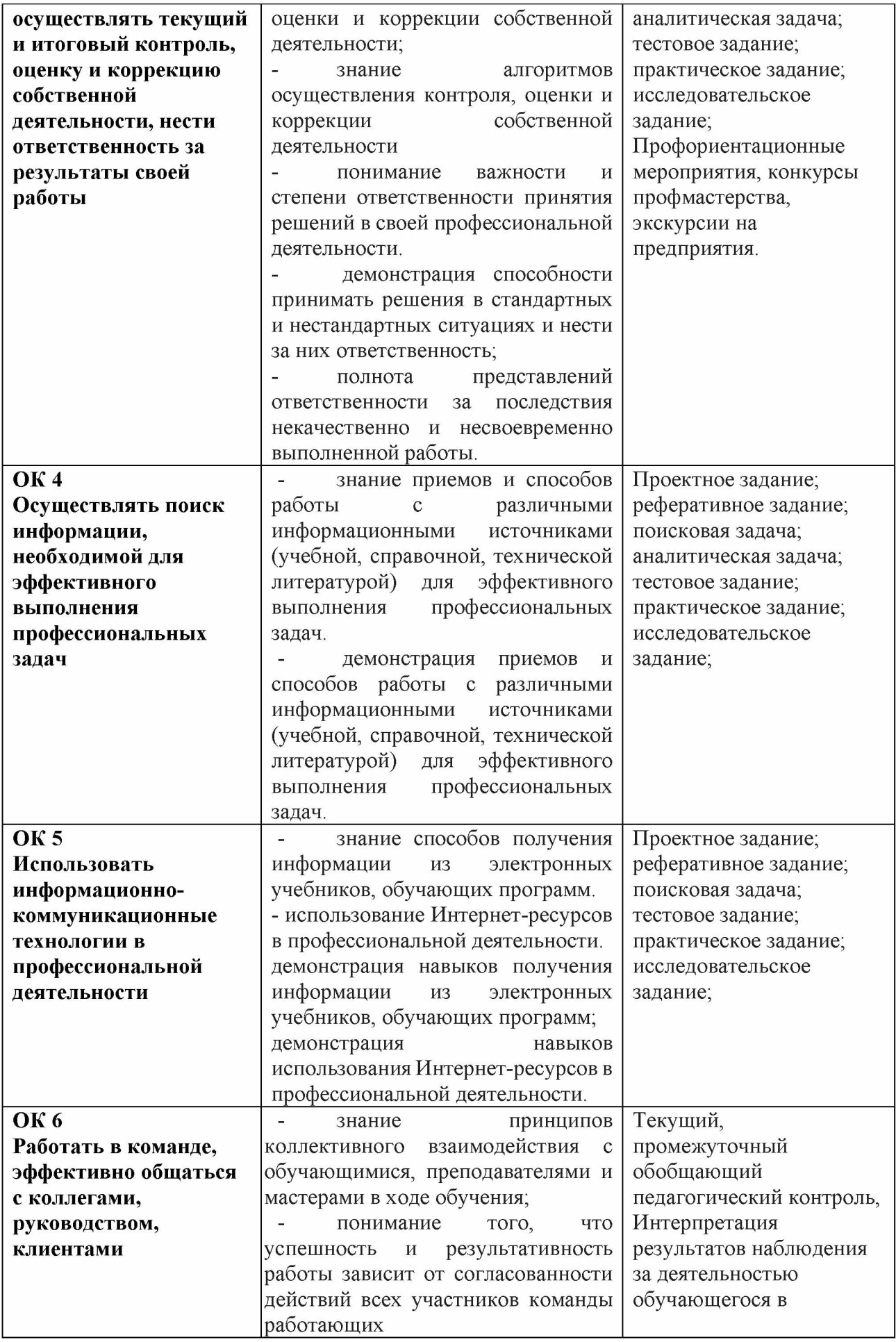

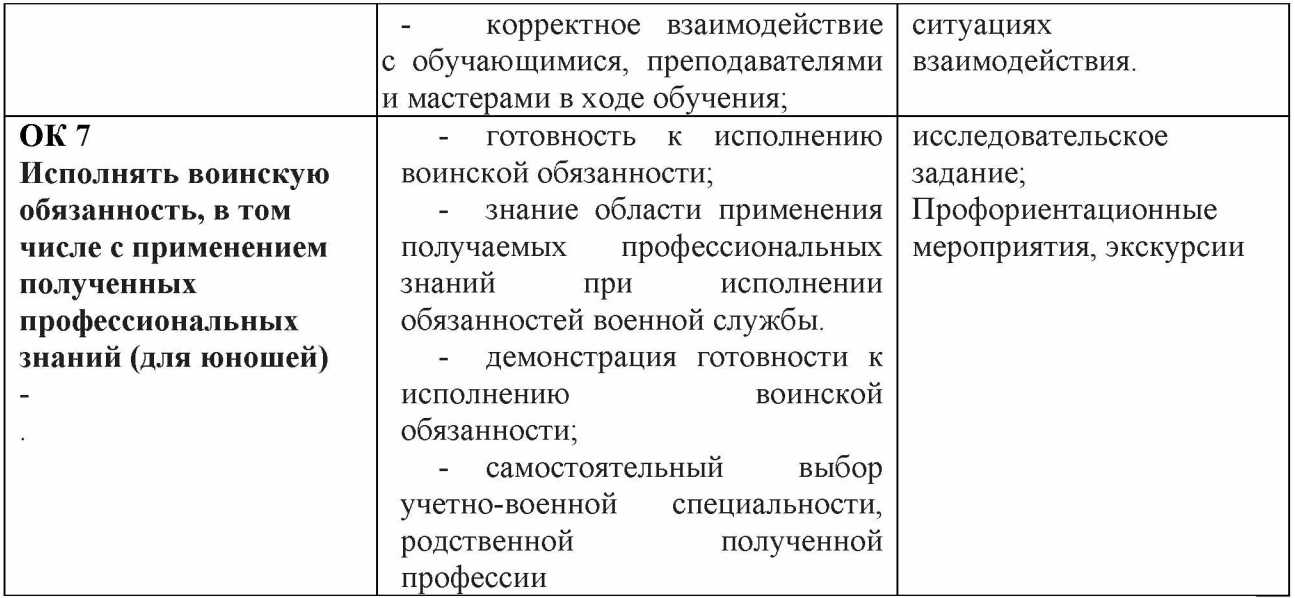

# 3. Формы промежуточной аттестации по профессиональному модулю

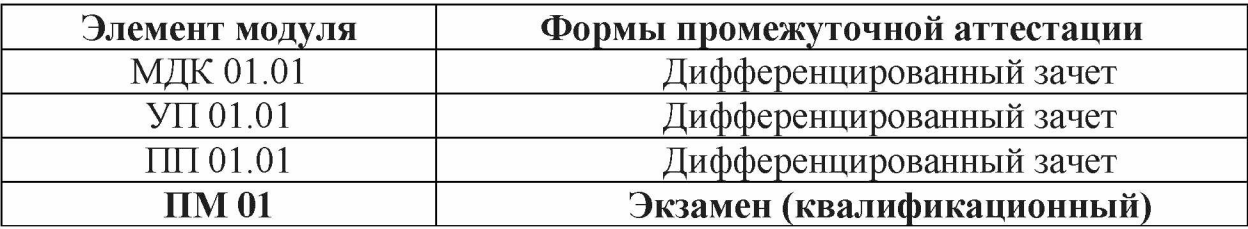

## II. Комплект оценочных средств теоретической части модуля

## Задания для оценки освоения МДК.01.01 Аппаратное обеспечение

## персональных компьютеров и серверов

## 2.1 Тестовые задания

# Вариант 1

## 1. Компьютер — это:

- a. устройство для обработки аналоговых сигналов.
- b. устройство для хранения информации любого вида;
- c. электронное вычислительное устройство для обработки чисел;
- d. многофункциональное электронное устройство для работы с информацией;

## 2. Скорость работы компьютера зависит от:

- a. объема обрабатываемой информации.
- b. тактовой частоты обработки информации в процессоре;
- c. объема внешнего запоминающего устройства;
- d. наличия или отсутствия подключенного принтера;

## 3. Тактовая частота процессора — это:

- a. число возможных обращений процессора к оперативной памяти в единицу времени;
- b. число вырабатываемых за одну секунду импульсов, синхронизирующих работу узлов компьютера;
- c. скорость обмена информацией между процессором и устройствами ввода/вывода;
- d. число двоичных операций, совершаемых процессором в единицу времени;

# 4. Процессор - это

- a. Основное запоминающее устройство.
- b. Устройство ввода информации.
- c. Устройство обработки информации и управления.
- d. Устройство вывода информации.

# 5. Во время исполнения прикладная программа хранится:

- a. в ПЗУ.
- b. в оперативной памяти;
- c. в процессоре;
- d. на жестком диске;

# 6. Принцип считывания информации с CD диска основан на:

- a. Отражении луча лазера.
- b. Неравномерном нагревании участков дисков.

c. Намагничивании участков дисков.

## 7. Производительность ПК зависит...

- a. Частоты процессора
- b. Объема оперативной памяти
- c. Объема используемой оперативной памяти.

## 8. К устройствам ввода информации относят:

- a. монитор
- b. клавиатура
- c. трекбол
- d. принтер
- e. сканер
- f. сенсорная панель
- g. плоттер
- h. цифровые камеры
- i. колонки
- j. звуковая карта

## 9. Структурно-функциональная схема компьютера включает в себя:

- a. процессор, внутренняя память, внешняя память, устройства ввода и вывода
- b. арифметическо-логическое устройство, устройство управления, монитор
- c. микропроцессор, ВЗУ, ОЗУ, ПЗУ, клавиатура, монитор, принтер, мышь
- d. системный блок, монитор, ОЗУ, клавиатура, мышь, принтер

## ^Производительность компьютера характеризуется

- a. количеством операций в секунду
- b. временем организации связи между АЛУ и ОЗУ
- c. количеством одновременно выполняемых программ
- d. динамическими характеристиками устройств ввода вывода

## 11. Адресным пространством называется

- a. соответствие разрядности внутренней шины данных МП и внешней шины
- b. интервал времени между двумя последовательными импульсами
- c. число одновременно обрабатываемых процессором бит
- d. объем адресуемой оперативной памяти

## 12. В чем состоит основное принципиальное отличие хранения информации на внешних информационных носителях от хранения в ОЗУ

- a. в различном объеме хранимой информации
- b. в различной скорости доступа к хранящейся информации
- c. в возможности устанавливать запрет на запись информации
- d. в возможности сохранения информации после выключения компьютера

## 13. В оперативной памяти могут храниться

- a. данные и адреса
- b. программы и адреса
- c. программы и данные
- d. данные и быстродействие

### 14. Какое из перечисленных устройств не относится к внешним запоминающим устройствам

- a. Винчестер
- b. ОЗУ
- c. Дискета
- d. СD-ROM

### 15. Укажите шину, отвечающую за передачу данных между устройствами.

- a. Шина данных
- b. Шина адреса
- c. Шина управления
- 16. Как называется мост, включающий в себя контроллер оперативной памяти и видео памяти?
- a. Северный
- b. Южный
- 17. В каком устройстве для увеличения быстродействия используется кэшпамять?
- a. Оперативная память
- b. Процессор
- c. Клавиатура

## 18. По своей логической организации виртуальная память является частью...

- a. Оптической памяти
- b. Оперативной памяти
- c. Флэш-памяти.

## 19. Производительность ПК зависит...

- a. Частоты процессора
- b. Объема оперативной памяти
- c. Объема используемой оперативной памяти.

### 20.Какие диски необходимо оберегать от ударов и резких изменений пространственной ориентации в процессе работы?

- а. Гибкие магнитные диски
- b. Жесткие магнитные диски
- c. Оптические диски

### 21. Печатная лента используется:

- a. в матричном принтере;
- b. в струйном принтере;
- c. в лазерном принтере.

### 22. Вжигание тонера в бумагу - это принцип печати:

- a. матричного принтера;
- b. в струйном принтере;
- c. в лазерном принтере.

## 23. Сеть, связывающая несколько ПЭВМ в пределах одной комнаты или здания, называется:

- a. локальной;
- b. глобальной;
- c. Интернет;
- d. городской.

### 24. Сеть ПЭВМ, территориально удаленных на очень большие расстояния друг от друга, называются:

- a. локальной;
- b. глобальной;
- c. городской.

#### 25. Печать распылением краски соплом применяется:

- a. в лазерном принтере;
- b. в струйном принтере;
- c. в матричном принтере.

### 26. При отключении питания в ПЭВМ информация стирается:

- a. в оперативной памяти;
- b. на жестком диске;
- c. на ленте стримера;
- d. в CMOS памяти.

### 27. Для ввода текстовой информации в компьютер служит:

- a. сканер;
- b. клавиатура;
- c. дигитайзер;
- d. монитор.

#### 28. Для ввода графической информации в компьютер используется:

- a. принтер;
- b. клавиатура;
- c. дигитайзер;
- d. монитор.

### 29. Назначение модема:

- a. буферное хранение данных между компьютерами;
- b. ввод графической информации;
- c. обеспечение доступа в сеть Интернет;
- d. связь между ПЭВМ по телефонной линии через АТС;
- e. обмен информацией в локальной вычислительной сети.

#### 30. Маркировка на компакт-диске CD-R (DVD-R) означает:

- a. диск только для считывания;
- b. диск для однократной записи;
- c. диск для многократной записи.

### 31. Маркировка на компакт-диске CD-RW (DVD-RW) означает:

- a. диск для однократной записи;
- b. диск только для считывания;
- c. диск для многократной записи;

### 32. Манипулятор «мышь» используется:

- a. для ввода графической информации;
- b. для ввода текстовой информации;
- c. для управления работой ПЭВМ.

#### 33. В состав системного блока не входит:

- a. жесткий диск;
- b. системная плата;
- c. сетевой фильтр;
- d. блок питания.

### 34. Встроенный гальванический источник питания ПЭВМ используется:

- a. в накопителях жестких дисков;
- b. в блоке питания;
- c. в системной плате;
- d. в видеоадаптере.

### 35. Кулер используется как:

- a. радиатор;
- b. вентилятор;
- c. радиатор с вентилятором.

#### 36. Кулер применяется для охлаждения:

- a. жестких дисков;
- b. процессора;
- c. системного блока;

### 37.Чтобы обеспечить долговременное хранение данных, их

- a. в оперативную память;
- b. на жесткий магнитный диск;
- c. на гибкий магнитный диск.

#### 38. Принтеры могут быть:

- a. лазерные;
- b. клавиатурные;
- c. сенсорные;
- d. матричные.

#### 39. Мультимедиа - это объединение:

- a. звука и текста;
- b. графики и текста;
- c. изображения и звука;
- d. акустических систем.

### 40. Диски могут быть:

- a. магнитные;
- b. резистивные;
- c. оптические;
- d. сенсорные.

### 41. Процессоры различаются между собой:

- a. контроллерами ввода и вывода;
- b. разрядностью и тактовой частотой;
- c. системой команд;
- d. типом оперативной памяти.

#### 42. BIOS представляет собой:

- a. а) программу;
- b. б) микросхему;
- c. в) чип;
- d. г) устройство контроля ПЭВМ.

### 43. Для хранения конфигурации ПЭВМ используется:

- a. жесткий диск;
- b. CMOS-память;
- c. кэш;
- d. специальный регистр процессора.

#### 44. Оперативное запоминающее устройство представляет собой:

- a. статическую плату;
- b. динамическую память;
- c. регистровую память.
- 45. Устройствами внешней памяти являются:
- a. накопители на гибких магнитных дисках;
- b. оперативные запоминающие устройства;
- c. накопители на жестких магнитных дисках;
- d. плоттеры.

#### 46. Информация на магнитный диск записывается:

- a. на всей магнитной поверхности;
- b. по концентрическим дорожкам;
- c. по магнитным спиральным секторам.

#### 47. Файл на магнитных дисках хранится:

- a. на отдельном цилиндре;
- b. на секторе;
- c. в виде последовательности кластеров.

#### 48. Информация на оптический диск записывается:

- a. на спиральной дорожке;
- b. на всей поверхности диска;
- c. по концентрическим дорожкам.

#### 49. К устройствам ввода информации относятся:

- a. клавиатура;
- b. дигитайзер;
- c. джойстик;
- d. плоттер;
- e. сенсорный экран.

#### 50. Плоттер предназначен для:

- a. ввода алфавитно-цифровых данных;
- b. вывода текстовой и графической информации на
- c. бумагу;
- d. резервного копировании больших объемов данных;
- e. вывода информации на пленку.

#### Вариант 2

- 1. Укажите наиболее полный перечень основных устройств персонального компьютера:
- a. микропроцессор, сопроцессор, монитор;
- b. центральный процессор, оперативная память, устройства ввода-вывода;
- c. монитор, винчестер, принтер;
- d. АЛУ, УУ, сопроцессор;

### 2. Магистрально-модульный принцип архитектуры современных персональных компьютеров подразумевает такую логическую организацию его аппаратных компонент, при которой:

- a. каждое устройство связывается с другими напрямую;
- b. каждое устройство связывается с другими напрямую, а также через одну центральную магистраль;
- c. все они связываются с друг с другом через магистраль, включающую в себя шины данных, адреса и управления;
- d. связь устройств друг с другом осуществляется через центральный процессор, к которому они все подключаются.

## 3. Количество одновременно обрабатываемых процессором битов - это:

- a. Объем оперативной памяти
- b. Видеопамять
- c. Разрядность процессора
- d. Тактовая частота
- 4. «Программа, хранящаяся во внешней памяти, после запуска (загрузки) попадает в ... и обрабатывается ...». Вместо каждого многоточия вставьте соответствующие понятия.
- a. ... устройства ввода ..., ... процессором;
- b. ... процессор . , ... регистрами процессора;
- c. ... постоянное запоминающее устройство . , ... процессором;
- d. ... оперативную память ..., ... процессором;

## 5. Шина управления предназначена:

- a. для передачи обрабатываемой информации;
- b. для передачи адреса памяти или внешних устройств, к которым обращается процессор;
- c. для передачи управляющих сигналов;
- d. для преобразования информации, поступающей от процессора, в соответствующие сигналы, управляющие работой устройств.

## 6. Принцип записи и считывания информации на жесткий диск основан на:

- a. Отражении луча лазера.
- b. Неравномерном нагревании участков дисков.
- c. Намагничивании участков дисков.

## 7. К устройствам вывода информации относят:

- a. клавиатура
- b. трекбол
- c. принтер
- d. сканер
- e. сенсорная панель
- f. плоттер
- g. цифровые камеры
- h. колонки
- i. звуковая карта
- 8. В целях сохранения информации CDROM диски необходимо оберегать от:
- a. Холода.
- b. Загрязнения.
- c. Магнитных полей.
- d. Перепадов атмосферного давления.

## 9. Драйвер - это

- a. специальный разъем для связи с внешними устройствами
- b. программа для управления внешними устройствами компьютера
- c. устройство для управления работой периферийным оборудованием
- d. программа для высокоскоростного подключения нескольких устройств

### 10. Какое устройство предназначено для обработки информации?

- a. Сканер
- b. Принтер
- c. Монитор
- d. Клавиатура
- e. Прцессор

### 11. Где расположены основные детали компьютера, отвечающие за его быстродействие?

- a. В мышке
- b. В наушниках
- c. В мониторе
- d. В системном блоке

### 12. Для чего предназначена оперативная память компьютера?

- a. Для ввода информации
- b. Для обработки информации
- c. Для вывода информации
- d. Для временного хранения информации
- e. Для передачи информации

### 13. Характеристиками этого устройства являются тактовая частота, разрядность, производительность.

- a. процессор
- b. материнская плата
- c. оперативная память
- d. жесткий диск

### 14. Устройство для преобразования звука из аналоговой формы в цифровую

- a. Трекбол
- b. Винчестер
- c. Оперативная память

### d. Звуковая карта

### 15. Укажите шину, отвечающую за передачу сигналов, определяющих характер обмена информацией.

- a. Шина данных
- b. Шина адреса
- c. Шина управления
- 16. Как называется мост, включающий в себя контроллеры периферийных устройств?
- a. Северный
- b. Южный
- 17. В каком устройстве для увеличения быстродействия используется кэшпамять?
- a. Оперативная память
- b. Процессор
- c. Клавиатура

## 18. По своей логической организации виртуальная память является частью...

- a. Оптической памяти
- b. Оперативной памяти
- c. Флэш-памяти.

## 19. Производительность ПК зависит...

- a. Частоты процессора
- b. Объема оперативной памяти
- c. Объема используемой оперативной памяти.

## 20. Какие диски необходимо предохранять от воздействия сильных магнитных полей и нагревания?

- а. Гибкие магнитные диски
- b. Жесткие магнитные диски
- c. Оптические диски

## 21. Размер регистра 64-разрядного процессора составляет:

- a. 4 байт;
- b. 16 байт;
- c. 6 байт;
- d. 8 байт.

## 22. Многопроводная шина информационного обмена внутриматеринской платы называется:

а. портом;

- b. магистралью;
- c. адаптером;
- d. линией внутренней связи.

## 23. Быстродействие ПЭВМ зависит от:

- a. вида обрабатываемой информации;
- b. операционной системы;
- c. объема обрабатываемой информации;
- d. тактовой частоты процессора.

## 24. Многопроводная шина информационного обмена внутриматеринской платы называется:

- a. портом;
- b. магистралью;
- c. адаптером;
- d. линией внутренней связи.

### 25. Быстродействие ПЭВМ зависит от: вида обрабатываемой информации;

- a. операционной системы;
- b. объема обрабатываемой информации;
- c. тактовой частоты процессора.

### 26. В каком типе принтеров не может возникать неисправность печатающих головок?

- a. в матричном
- b. в струйном
- c. в лазерном

### 27. Принцип программного управления предполагает

- a. использование прикладных программ для решения различного класса задач;
- b. двоичное кодирование данных;
- c. возможность автоматического выполнения серии команд без внешнего вмешательства;
- d. наличие программы, управляющей работой

#### 28. Во время выполнения прикладная программа хранится:

- a. в процессоре;
- b. в видеопамяти;
- c. на жестком диске;
- d. в оперативной памяти.

### 29.Что такое дигитайзер:

- a. графопостроитель;
- b. джойстик;
- c. графический планшет?

## 30.Для какого устройства основной характеристикой является значение dpi:

- a. сканер;
- b. модем;
- c. стример;
- d. оптический диск DVD?

## 31.Чем различаются диски CD и DVD:

- a. геометрическим размером;
- b. объемом хранимой информации;
- c. способом установки в дисковод?

## 32. Какие принтеры могут вредить здоровью:

- a. матричные;
- b. лазерные;
- c. струйные?

## 33. Укажите неисправности системной платы.

- a. накопитель не получает электропитания
- b. неисправна сервосистема автофокусировки
- c. неисправность портов ввода-вывода

## 34. Какие амперметры не используются?

- a. индукционные
- b. тепловые
- c. фотоэлектрические
- d. электростатические

## 35. Какой прибор предназначен для измерения тока без подключения к токовой цепи?

- a. вольтметр
- b. токовые клещи
- c. тестер заземления

## 36. Какие конфликты не возникают при установке оборудования?

- a. механические
- b. аппаратные
- c. программные

### 37. Требуется ли подключать дополнительное питание к видеокарте?

- a. да
- b. нет
- c. это зависит от видеокарты

## 38. Почему отсутствует изображение на мониторе, подключенном к дискретной видеокарте, если на системной плате имеется интегрированная видеокарта?

- a. конфликт между дискретной и интегрированной видеокартой
- b. в BIOS установлен приоритет для интегрированной видеокарты в) монитор неисправен
- c. кабель монитора не подключен к интегрированной видеокарте
- 39. К какому типу неисправностей относится отрыв конденсаторов или резисторов на системной плате?
- a. аппаратный
- b. программных
- c. программно-аппаратных

### 40. Для решения каких неисправностей необходимо производить перепрошивку BIOS?

- a. аппаратных
- b. программных
- c. программно-аппаратных
- 41. На каких мониторах при неполадках в источнике питания изображение начинает волнообразно колыхаться?
- a. ЭЛТ
- b. ЖК
- c. Плазменные
- 42. Для какого типа мониторов характерна неравномерная яркость свечения экрана?
- a. ЭЛТ
- b. ЖК

### 43. Укажите причины, по которым окно запущенной прикладной программы кажется «зашифрованным»?

- a. ошибка в видеодрайвере
- b. неисправность монитора
- c. ошибки операционной системы

### 44. Доля какого типа неисправностей оптических накопителей составляет 10-15%?

- a. механические неисправности
- b. неисправности оптической системы
- c. неисправности электронных компонентов

### 45. К какому типу неисправностей оптических накопителей относится «засаливание» поверхностей?

- a. механические неисправности
- b. неисправности оптической системы
- c. неисправности Электронных компонентов

#### 46. Почему могут не записываться диски DVD-RW?

- a. диск записан в формате UDF
- b. диск, вставленный в привод, не является загрузочным
- c. в программе записи дисков выбран неправильный тип проекта
- d. не работает транспортный механизм
- 47. Каковы симптомы неисправности, называемой «утечкой памяти»? при работе в операционной системе Windows иногда
- a. возникают ошибки «fatal exception»
- b. после выхода из программы память, занимаемая ею, не возвращается в распоряжение операционной системы
- c. появляется сообщение об общей ошибке оперативной
- d. памяти («generalRAMerror») с указанием адресов

## 48. Пользователь нажал клавишу «q», а на мониторе отобразилось: «qqqqqqqq». Укажите неисправность, соответствующую этому симптому.

- a. разъем клавиатуры подключен неправильно
- b. используемая программа не отвечает на команды
- c. клавиша «залипает»
- d. разъем клавиатуры отсоединен от компьютера

### 49. Какие неисправности возникают при длительном перегреве жесткого диска?

- a. логические неисправности
- b. неисправности электроники диска
- c. логические неисправности
- d. неисправности электроники диска
- e. разрушение служебной информации
- f. физическое повреждение диска

### 50. При какой неисправности отсутствует нормальная рекалибровка накопителя при включении питания?

- a. логические неисправности
- b. неисправности электроники диска
- c. разрушение служебной информации
- d. физическое повреждение диска

### 2.3. Руководство для экзаменатора по оценке МДК

Таблица эталонов правильных ответов комплекта тестовых заданий

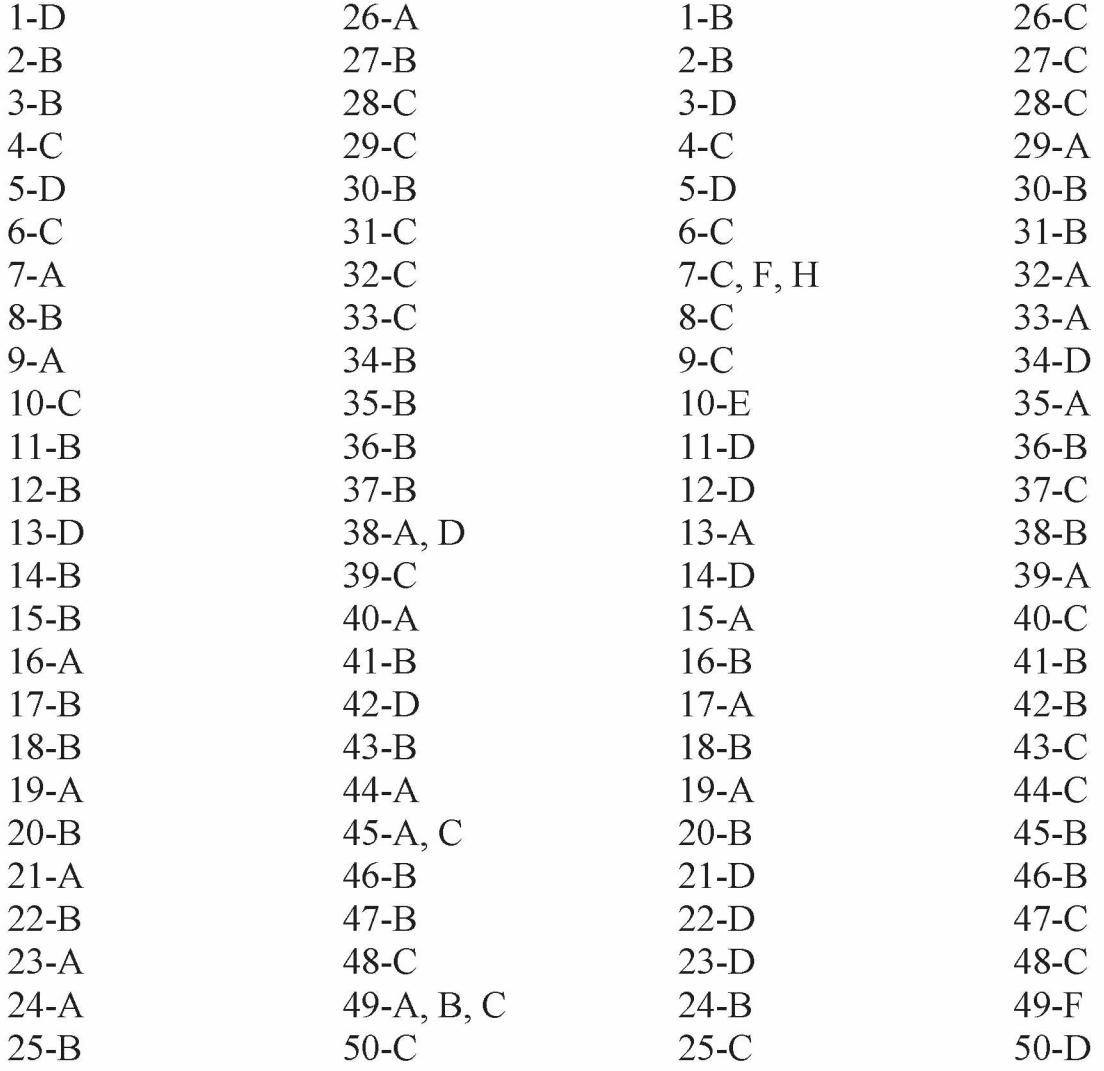

## Критерии оценивания тестовых заданий:

За каждое правильно выполненное тестовое задание (верный ответ) ставится 1 балл, за неверный ответ - 0 баллов.

«5» - 45-50 баллов (90%-100%)

«4» - 35-44 балла (70%-89%)

«3» - 25-34 балла (50%-69%)

«неудовл» - 0-24 баллов (0%-49%)

Время выполнения тестовых заданий - 90 мин. Время выполнения практического задания - 45 мин

# 2.2. Практико-ориентированные задания к дифференцированному

зачету по МДК.01.01. Аппаратное обеспечение персональных компьютеров

и серверов

# ВАРИАНТЫ ЗАДАНИЙ

## Задание 1 Подключение и эксплуатация основного оборудования компьютера.

## Инструкция

- 1. Внимательно прочитайте задание
- 2. Вы можете воспользоваться справочными материалами, имеющимися на столе преподавателя.
- 3. Время выполнения задания 45 минут

### Критерии оценки:

- оценка «отлично» выставляется студенту, если основное оборудование компьютера подключено и введено в эксплуатацию;
- оценка «хорошо» выставляется студенту, если основное оборудование компьютера подключено и введено в эксплуатацию, но с незначительными ошибками;
- оценка «удовлетворительно» выставляется студенту, если основное оборудования компьютера подключено, но не введено в эксплуатацию;
- оценка «неудовлетворительно» выставляется студенту, если основное оборудования компьютера не подключено и не введено в эксплуатацию.

### Задание 2 Установка системной платы и запись технических характеристик.

Инструкция

- 1. Внимательно прочитайте задание
- 2. Вы можете воспользоваться справочными материалами, имеющимися на столе преподавателя.
- 3. Время выполнения задания 45 минут

Критерии оценки:

- оценка «отлично» выставляется студенту, если системная плата установлена и записаны технические характеристики;
- оценка «хорошо» выставляется студенту, если системная плата установлена, но записаны не все технические характеристики;
- оценка «удовлетворительно» выставляется студенту, если системная плата установлена, но не записаны технические характеристики;
- оценка «неудовлетворительно» выставляется студенту, если системная плата не установлена и не записаны технические характеристики.

# Задание 3 Настройка параметров BIOS.

Инструкция

1. Внимательно прочитайте задание

- 2. Вы можете воспользоваться справочными материалами, имеющимися на столе преподавателя.
- 3. Время выполнения задания 45 минут

Критерии оценки:

- оценка «отлично» выставляется студенту, если настройка параметров BIOS произведена полностью;
- оценка «хорошо» выставляется студенту, если настройка параметров BIOS произведена с незначительными ошибками;
- оценка «удовлетворительно» выставляется студенту, если настройка параметров BIOS произведена не полностью;
- оценка «неудовлетворительно» выставляется студенту, если настройка параметров BIOS не произведена.

## Задание 4 Настройка переключателей.

Инструкция

- 1. Внимательно прочитайте задание
- 2. Вы можете воспользоваться справочными материалами, имеющимися на столе преподавателя.
- 3. Время выполнения задания 45 минут Критерии оценки:
	- оценка «отлично» выставляется студенту, если настройка переключателей произведена полностью;
		- оценка «хорошо» выставляется студенту, если настройка переключателей произведена с незначительными ошибками;
		- оценка «удовлетворительно» выставляется студенту, если настройка переключателей произведена не полностью;
		- оценка «неудовлетворительно» выставляется студенту, если настройка переключателей не произведена.

# Задание 5

### Установка и эксплуатация процессора персонального компьютера.

### Инструкция

- 1. Внимательно прочитайте задание
- 2. Вы можете воспользоваться справочными материалами, имеющимися на столе преподавателя.
- 3. Время выполнения задания 45 минут
	- Критерии оценки:
	- оценка «отлично» выставляется студенту, если процессор персонального компьютера установлен и введен в эксплуатацию;
	- оценка «хорошо» выставляется студенту, если процессор персонального компьютера установлен и введен в эксплуатацию, но с незначительными ошибками;
	- оценка «удовлетворительно» выставляется студенту, если процессор персонального компьютера установлен, но не введен в эксплуатацию;
	- оценка «неудовлетворительно» выставляется студенту, если процессор персонального компьютера не установлен и не введен в эксплуатацию.

## Задание 6

## Подключение и эксплуатация оперативной памяти и батарейки персонального компьютера.

## Инструкция

- 1. Внимательно прочитайте задание
- 2. Вы можете воспользоваться справочными материалами, имеющимися на столе преподавателя.
- 3. Время выполнения задания 45 минут
	- Критерии оценки:
	- оценка «отлично» выставляется студенту, если оперативная память и батарейка персонального компьютера подключены и введены в эксплуатацию;
	- оценка «хорошо» выставляется студенту, если оперативная память и батарейка персонального компьютера подключены и введены в эксплуатацию, но с незначительными ошибками;
	- оценка «удовлетворительно» выставляется студенту, если оперативная память и батарейка персонального компьютера подключены, но не введены в эксплуатацию;
	- оценка «неудовлетворительно» выставляется студенту, если оперативная память и батарейка персонального компьютера не подключены и не введены в эксплуатацию;

# Задание 7 Подключение внутренней памяти компьютера.

# Инструкция

- 1. Внимательно прочитайте задание
- 2. Вы можете воспользоваться справочными материалами, имеющимися на столе преподавателя.
- 3. Время выполнения задания  $-45$  минут

Критерии оценки:

- оценка «отлично» выставляется студенту, если внутренняя память компьютера подключена;
- оценка «хорошо» выставляется студенту, если внутренняя память компьютера подключена, но с незначительными ошибками;
- оценка «удовлетворительно» выставляется студенту, если внутренняя память компьютера подключена с ошибками;
- оценка «неудовлетворительно» выставляется студенту, если внутренняя память компьютера не подключена.

# Задание 8

# Подключение и правило эксплуатации внешней памяти ПК.

Инструкция

- 1. Внимательно прочитайте задание
- 2. Вы можете воспользоваться справочными материалами, имеющимися на столе преподавателя.

### 3. Время выполнения задания - 45 минут

Критерии оценки:

- оценка «отлично» выставляется студенту, если внешняя память ПК подключена и правильно введена в эксплуатацию;
- оценка «хорошо» выставляется студенту, если внешняя память ПК подключена, но с незначительными ошибками введена в эксплуатацию;
- оценка «удовлетворительно» выставляется студенту, если внешняя память ПК подключена, но не введена в эксплуатацию;
- оценка «неудовлетворительно» выставляется студенту, если внешняя память ПК не подключена и не введена в эксплуатацию.

## Задание 9 Подключение накопителей информации на жестких магнитных дисках.

Инструкция

- 1. Внимательно прочитайте задание
- 2. Вы можете воспользоваться справочными материалами, имеющимися на столе преподавателя.
- 3. Время выполнения задания 45 минут
	- Критерии оценки:
	- оценка «отлично» выставляется студенту, если накопители информации на жестких магнитных дисках подключены правильно;
	- оценка «хорошо» выставляется студенту, если накопители информации на жестких магнитных дисках подключены с незначительными ошибками;
	- оценка «удовлетворительно» выставляется студенту, если накопители информации на жестких магнитных дисках подключены не полностью;
	- оценка «неудовлетворительно» выставляется студенту, если накопители информации на жестких магнитных дисках не подключены;

## Задание 10 Подключение USB-накопителей.

### Инструкция

- 1. Внимательно прочитайте задание
- 2. Вы можете воспользоваться справочными материалами, имеющимися на столе преподавателя.
- 3. Время выполнения задания 45 минут

Критерии оценки:

- оценка «отлично» выставляется студенту, если подключение USBнакопителей произведена полностью;
- оценка «хорошо» выставляется студенту, если подключение USBнакопителей произведена полностью с незначительными ошибками;
- оценка «удовлетворительно» выставляется студенту, если подключение USB- накопителей произведена не полностью;
- оценка «неудовлетворительно» выставляется студенту, если подключение USB- накопителей не произведена.

## Задание 11 Подключение и правило использования Card driver. Инструкция

- 1. Внимательно прочитайте задание
- 2. Вы можете воспользоваться справочными материалами, имеющимися на столе преподавателя.
- 3. Время выполнения задания  $-45$  минут
	- Критерии оценки:
	- оценка «отлично» выставляется студенту, если подключение Card driver произведена полностью и правильно введена в эксплуатацию;
	- оценка «хорошо» выставляется студенту, если подключение Card driver произведена полностью, введена в эксплуатацию, но с незначительными ошибками;
	- оценка «удовлетворительно» выставляется студенту, если подключение Card driver произведена полностью, но не полностью введена в эксплуатацию;
	- оценка «неудовлетворительно» выставляется студенту, если подключение Card driver не произведена полностью и неправильно введена в эксплуатацию.

## Задание 12

### Подключение и правило эксплуатации видеосистемы персонального компьютера.

Инструкция

- 1. Внимательно прочитайте задание
- 2. Вы можете воспользоваться справочными материалами, имеющимися на столе преподавателя.
- 3. Время выполнения задания 45 минут
	- Критерии оценки:
	- оценка «отлично» выставляется студенту, если видеосистема персонального компьютера подключена полностью и правильно введена в эксплуатацию;
	- оценка «хорошо» выставляется студенту, если видеосистема персонального компьютера подключена полностью, но с незначительными ошибками введена в эксплуатацию;
	- оценка «удовлетворительно» если видеосистема персонального компьютера подключена полностью, но не введена в эксплуатацию;
	- оценка «неудовлетворительно» выставляется студенту, если видеосистема персонального компьютера не подключена и неправильно введена в эксплуатацию.

## Задание 13 Подключение и правило эксплуатации сенсорных устройств.

Инструкция

- 1. Внимательно прочитайте задание
- 2. Вы можете воспользоваться справочными материалами, имеющимися на столе преподавателя.
- 3. Время выполнения задания  $-45$  минут

Критерии оценки:

- оценка «отлично» выставляется студенту, если сенсорные устройства подключены полностью и правильно введены в эксплуатацию;
- оценка «хорошо» выставляется студенту, если сенсорные устройства подключены полностью, но введены в эксплуатацию с незначительными ошибками;
- оценка «удовлетворительно» выставляется студенту, если сенсорные устройства подключены полностью, но не введены в эксплуатацию;
- оценка «неудовлетворительно» выставляется студенту, если сенсорные устройства не подключены и не введены в эксплуатацию.

## Задание 14 Подключение и правило эксплуатации мониторов и видеоадаптеров.

Инструкция

- 1. Внимательно прочитайте задание
- 2. Вы можете воспользоваться справочными материалами, имеющимися на столе преподавателя.
- 3. Время выполнения задания 45 минут
	- Критерии оценки:
	- оценка «отлично» выставляется студенту, если мониторы и видеоадаптеры подключены полностью и правильно введены в эксплуатацию;
	- оценка «хорошо» выставляется студенту, если мониторы и видеоадаптеры подключены полностью, но введены в эксплуатацию с незначительными ошибками;
	- оценка «удовлетворительно» выставляется студенту, если мониторы и видеоадаптеры подключены полностью, но не введены в эксплуатацию;
	- оценка «неудовлетворительно» выставляется студенту если мониторы и видеоадаптеры не подключены и неправильно введены в эксплуатацию.

## Задание 15 Подключение и правила эксплуатации звуковой системы ПК.

Инструкция

- 1. Внимательно прочитайте задание
- 2. Вы можете воспользоваться справочными материалами, имеющимися на столе преподавателя.
- 3. Время выполнения задания 45 минут

Критерии оценки:

- оценка «отлично» выставляется студенту, если звуковая система ПК подключена полностью и правильно введена в эксплуатацию;
- оценка «хорошо» выставляется студенту, если звуковая система ПК подключена полностью, но с незначительными ошибками введена в эксплуатацию;
- оценка «удовлетворительно» выставляется студенту, если звуковая система ПК подключена полностью, но не введена в эксплуатацию;
- оценка «неудовлетворительно» выставляется студенту, если звуковая система ПК не подключена и не введена в эксплуатацию.

# Задание 16 Подключение и правило эксплуатации клавиатуры.

Инструкция

- 1. Внимательно прочитайте задание
- 2. Вы можете воспользоваться справочными материалами, имеющимися на столе преподавателя.
- 3. Время выполнения задания 45 минут
	- Критерии оценки:
	- оценка «отлично» выставляется студенту, если клавиатура персонального компьютера подключена полностью и правильно введена в эксплуатацию;
	- оценка «хорошо» выставляется студенту, если клавиатура персонального компьютера подключена полностью, но с незначительными ошибками введена в эксплуатацию;
	- оценка «удовлетворительно» выставляется студенту, если клавиатура персонального компьютера подключена полностью, но не введена в эксплуатацию;
	- оценка «неудовлетворительно» выставляется студенту, если клавиатура персонального компьютера не подключена и не введена в эксплуатацию.

# Задание 17 Подключение и правило эксплуатации указательных устройств.

Инструкция

- 1. Внимательно прочитайте задание
- 2. Вы можете воспользоваться справочными материалами, имеющимися на столе преподавателя.
- 3. Время выполнения задания 45 минут
	- Критерии оценки:
	- оценка «отлично» выставляется студенту, если указательные устройства подключены полностью и правильно введены в эксплуатацию;
	- оценка «хорошо» выставляется студенту, если указательные устройства подключены полностью, но введены в эксплуатацию с незначительными ошибками;
	- оценка «удовлетворительно» выставляется студенту, если указательные устройства подключены полностью, но не введены в эксплуатацию;
	- оценка «неудовлетворительно» выставляется студенту, если указательные устройства не подключены и не введены в эксплуатацию.

## Задание 18 Подключение и правило эксплуатации сканера.

Инструкция

- 4. Внимательно прочитайте задание
- 5. Вы можете воспользоваться справочными материалами, имеющимися на столе преподавателя.
- 6. Время выполнения задания 45 минут. Критерии оценки:
- оценка «отлично» выставляется студенту, если сканер подключен полностью и правильно введен в эксплуатацию;
- оценка «хорошо» выставляется студенту, если сканер подключен полностью, но введен в эксплуатацию с незначительными ошибками;
- оценка «удовлетворительно» выставляется студенту, если сканер подключен полностью, но не введен в эксплуатацию;
- оценка «неудовлетворительно» выставляется студенту если сканер не подключен и не введен в эксплуатацию.

# Задание 19 Подключение и правило эксплуатации планшета и светового пера.

### Инструкция

- 1. Внимательно прочитайте задание
- 2. Вы можете воспользоваться справочными материалами, имеющимися на столе преподавателя.
- 3. Время выполнения задания 45 минут
	- Критерии оценки:
	- оценка «отлично» выставляется студенту, если подключены полностью и правильно введены в эксплуатацию;
	- оценка «хорошо» выставляется студенту, если планшет и световое перо подключены полностью, но введены в эксплуатацию с незначительными ошибками;
	- оценка «удовлетворительно» выставляется студенту, если планшет и световое перо подключены полностью, но не введены в эксплуатацию;
	- оценка «неудовлетворительно» выставляется студенту если планшет и световое перо не подключены и не введены в эксплуатацию.

### Задание 20

#### Подключение и правило эксплуатации многофункционального сканера. Инструкция

- 1. Внимательно прочитайте задание
- 2. Вы можете воспользоваться справочными материалами, имеющимися на столе преподавателя.
- 3. Время выполнения задания 45 минут

Критерии оценки:

• оценка «отлично» выставляется студенту, если многофункциональный сканер подключен полностью и правильно введен в эксплуатацию;

• оценка «хорошо» выставляется студенту, если многофункциональный сканер подключен полностью, но введен в эксплуатацию с незначительными ошибками;

• оценка «удовлетворительно» выставляется студенту, если многофункциональный сканер подключен полностью, но не введен в эксплуатацию;

• оценка «неудовлетворительно» выставляется студенту если многофункциональный сканер не подключен и не введен в эксплуатацию.

## Задание 21

## Техническое обслуживание системного блока, клавиатуры и мыши. Инструкция

- 1. Внимательно прочитайте задание
- 2. Вы можете воспользоваться справочными материалами, имеющимися на столе преподавателя.
- 3. Время выполнения задания 45 минут
	- Критерии оценки:

• оценка «отлично» выставляется студенту, если техническое обслуживание системного блока, клавиатуры и мыши произведены полностью и правильно;

• оценка «хорошо» выставляется студенту, если техническое обслуживание системного блока, клавиатуры и мыши произведены полностью, но с незначительными ошибками;

• оценка «удовлетворительно» выставляется студенту, если техническое обслуживание системного блока, клавиатуры и мыши произведены полностью, но с ошибками;

• оценка «неудовлетворительно» выставляется студенту если техническое обслуживание системного блока, клавиатуры и мыши произведено.

### Задание 22

## Техническое обслуживание принтеров, оргтехники и сетевого оборудования.

Инструкция

- 1. Внимательно прочитайте задание
- 2. Вы можете воспользоваться справочными материалами, имеющимися на столе преподавателя.
- 3. Время выполнения задания 45 минут
	- Критерии оценки:
	- оценка «отлично» выставляется студенту, если техническое обслуживание принтеров, оргтехники и сетевого оборудования произведены полностью;
	- оценка «хорошо» выставляется студенту, если техническое обслуживание принтеров, оргтехники и сетевого оборудования произведены, но с незначительными ошибками;
	- оценка «удовлетворительно» выставляется студенту, если техническое обслуживание принтеров, оргтехники и сетевого оборудования произведены полностью, но с ошибками;
	- оценка «неудовлетворительно» выставляется студенту, если техническое обслуживание принтеров, оргтехники и сетевого оборудования не произведены.

### Задание 23

#### Тестирование и диагностика мониторов и жестких дисков. Инструкция

- 1. Внимательно прочитайте задание
- 2. Вы можете воспользоваться справочными материалами, имеющимися на столе преподавателя.
- 3. Время выполнения задания 45 минут

Критерии оценки:

- оценка «отлично» выставляется студенту, если тестирование и диагностика мониторов, жестких дисков произведены полностью и правильно;
- оценка «хорошо» выставляется студенту, если тестирование и диагностика мониторов, жестких дисков произведены полностью, но с незначительными ошибками;
- оценка «удовлетворительно» выставляется студенту, если тестирование и диагностика мониторов, жестких дисков произведены полностью, но с ошибками;
- оценка «неудовлетворительно» выставляется студенту, если тестирование и диагностика мониторов, жестких дисков не произведено.

### Задание 24

## Тестирование и диагностика сетевого оборудования.

### Инструкция

- 1. Внимательно прочитайте задание
- 2. Вы можете воспользоваться справочными материалами, имеющимися на столе преподавателя.
- 3. Время выполнения задания 45 минут Критерии оценки:
	- оценка «отлично» выставляется студенту, если тестирование и диагностика сетевого оборудования произведены полностью и правильно;
	- оценка «хорошо» выставляется студенту, если тестирование и диагностика сетевого оборудования произведены полностью, но с незначительными ошибками;
	- оценка «удовлетворительно» выставляется студенту, если тестирование и диагностика сетевого оборудования произведены полностью, но с ошибками;
	- оценка «неудовлетворительно» выставляется студенту, если тестирование и диагностика сетевого оборудования не произведены.

## Задание 25

### Тестирование и диагностика материнской платы.

Инструкция

- 1. Внимательно прочитайте задание
- 2. Вы можете воспользоваться справочными материалами, имеющимися на столе преподавателя.
- 3. Время выполнения задания 45 минут

Критерии оценки:

• оценка «отлично» выставляется студенту, если тестирование и диагностика материнской платы произведены полностью и правильно;

• оценка «хорошо» выставляется студенту, если тестирование и диагностика материнской платы произведены полностью, но с незначительными ошибками;

• оценка «удовлетворительно» выставляется студенту, если тестирование и диагностика материнской платы произведены полностью, но с ошибками;

• оценка «неудовлетворительно» выставляется студенту, если тестирование и диагностика материнской платы не произведены.

## Задание 26 Поиск и устранение неисправностей системного блока и монитора.

Инструкция

- 1. Внимательно прочитайте задание
- 2. Вы можете воспользоваться справочными материалами, имеющимися на столе преподавателя.
- 3. Время выполнения задания 45 минут
	- Критерии оценки:
	- оценка «отлично» выставляется студенту, если поиск и устранение неисправностей системного блока и монитора произведены полностью;
	- оценка «хорошо» выставляется студенту, если поиск и устранение неисправностей системного блока и монитора произведены полностью, но с незначительными ошибками;
	- оценка «удовлетворительно» выставляется студенту, если поиск и устранение неисправностей системного блока и монитора произведены полностью, но с ошибками;
	- оценка «неудовлетворительно» выставляется студенту, если поиск и устранение неисправностей системного блока и монитора не произведены.

## Задание 27 Поиск и устранение неисправностей клавиатуры и манипуляторов.

Инструкция

- 1. Внимательно прочитайте задание
- 2. Вы можете воспользоваться справочными материалами, имеющимися на столе преподавателя.
- 3. Время выполнения задания 45 минут

Критерии оценки:

- оценка «отлично» выставляется студенту, если поиск и устранение неисправностей клавиатуры и манипуляторов произведены полностью;
- оценка «хорошо» выставляется студенту, если поиск и устранение неисправностей клавиатуры и манипуляторов произведены полностью, но с незначительными ошибками;

• оценка «удовлетворительно» выставляется студенту, если поиск и устранение неисправностей клавиатуры и манипуляторов произведены полностью, но с ошибками;

• оценка «неудовлетворительно» выставляется студенту, если поиск и устранение неисправностей клавиатуры и манипуляторов не произведены;

# Задание 28 Поиск и устранение неисправностей жесткого диска и приводов.

Инструкция

- 1. Внимательно прочитайте задание
- 2. Вы можете воспользоваться справочными материалами, имеющимися на столе преподавателя.
- 3. Время выполнения задания 45 минут

Критерии оценки:

- оценка «отлично» выставляется студенту, если поиск и устранение неисправностей жесткого диска и приводов произведены полностью;
- оценка «хорошо» выставляется студенту, если поиск и устранение неисправностей жесткого диска и приводов произведены полностью, но с незначительными ошибками;
- оценка «удовлетворительно» выставляется студенту, если поиск и устранение неисправностей жесткого диска и приводов произведены полностью, но с ошибками;
- оценка «неудовлетворительно» выставляется студенту, если поиск и устранение неисправностей жесткого диска и приводов не произведены;

## Задание 29 Поиск и устранение неисправностей блока питания и модемов.

Инструкция

- 1. Внимательно прочитайте задание
- 2. Вы можете воспользоваться справочными материалами, имеющимися на столе преподавателя.
- 3. Время выполнения задания 45 минут

Критерии оценки:

• оценка «отлично» выставляется студенту, если поиск и устранение неисправностей блока питания и модемов произведены полностью;

• оценка «хорошо» выставляется студенту, если поиск и устранение неисправностей блока питания и модемов произведены полностью, но с незначительными ошибками;

• оценка «удовлетворительно» выставляется студенту, если поиск и устранение неисправностей блока питания и модемов произведены полностью, но с ошибками;

• оценка «неудовлетворительно» выставляется студенту, если поиск и устранение неисправностей блока питания и модемов не произведены.

### Задание 30

#### Диагностика неисправностей и ремонт сканеров.

Инструкция

- 1. Внимательно прочитайте задание
- 2. Вы можете воспользоваться справочными материалами, имеющимися на столе преподавателя.
- 3. Время выполнения задания 45 минут

Критерии оценки:

- оценка «отлично» выставляется студенту, если диагностика неисправностей и ремонт сканеров произведены полностью;
- оценка «хорошо» выставляется студенту, если диагностика неисправностей и ремонт сканеров произведены полностью, но с незначительными ошибками;
- оценка «удовлетворительно» выставляется студенту, если диагностика неисправностей и ремонт сканеров произведены полностью, но с ошибками;

• оценка «неудовлетворительно» выставляется студенту, если диагностика неисправностей и ремонт сканеров не произведены.

#### III. Оценка по учебной и производственной практике

Целью оценки по учебные и производственные практики является оценка:

1) профессиональных и общих компетенций;

2) практического опыта и умений.

Оценка по учебной и производственной практике выставляется на основании данных аттестационного листа (характеристики профессиональной деятельности обучающегося/студента на практике) с указанием видов работ, выполненных обучающимся во время практики, их объема, качества выполнения в соответствии с технологией и (или) требованиями организации, в которой проходила практика.

#### IV. КОНТРОЛЬНО-ОЦЕНОЧНЫЕ МАТЕРИАЛЫ ДЛЯ КВАЛИФИКАЦИОННОГО ЭКЗАМЕНА

Экзамен (квалификационный) предназначен для контроля и оценки результатов освоения профессионального модуля ПМ.01 Обслуживание аппаратного обеспечения персональных компьютеров, серверов, периферийных устройств, оборудования и компьютерной оргтехники по специальности/профессии 09.01.01 Наладчик аппаратного и программного обеспечения.

Экзаменационные задания включают выполнение практических заданий, ориентированных на проверку освоения вида деятельности в целом и проверяющие освоение группы компетенций, соответствующих разделам модуля.

Итогом экзамена является однозначное решение: «вид профессиональной деятельности освоен/не освоен».

Для вынесения положительного заключения об освоении ВПД, необходимо подтверждение сформированности всех компетенций, перечисленных в программе ПМ. При отрицательном заключении хотя бы по одной из профессиональных компетенций принимается решение «вид профессиональной деятельности не освоен».

# ВАРИАНТЫ ПРАКТИЧЕСКИХ ЭКЗАМЕНАЦИОННЫХ ЗАДАНИЙ

### Задание для экзаменующегося

### Инструкция для студентов:

Внимательно прочитайте задание и выполните его.

## Вариант 1

- 1. Опишите устройство и принцип работы системного блока ПК
- 2. Подключите и введите в эксплуатацию персональный компьютер, основное оборудование ПК.

## Вариант 2

- 1. Опишите назначение системной платы персонального компьютера. Что означает форм-фактор системной платы.
- 2. Выполните тестирование системной платы с помощью программы Motherboard Monitor и запишите ее технические характеристики.

## Вариант 3

- 1. Назовите основные устройства, расположенные на системной плате.
- 2. Установите системную плату в ПК и подключите все необходимые компоненты.

### Вариант 4

- 1. Опишите устройство и основные характеристики центрального процессора ПК, его основные элементы.
- 2. Выполните тестирование процессора персонального компьютера CPU-Z и запишите его технические характеристики.

# Вариант 5

- 1. Опишите основные характеристики центрального процессора ПК.
- 2. Установите и подключите центральный процессор системного блока.

## Вариант 6

- 1. Назовите виды памяти ПК. Опишите внутреннюю память, ее назначение, принципы работы.
- 2. Выполните тестирование памяти персонального компьютера с помощью программы memtest86+и запишите технические характеристики.

# Вариант 7

- 1. Опишите устройство и принцип работы памяти RAM и SDRAM.
- 2. Установите модуль оперативной памяти в системный блок.

# Вариант 8

- 1. Опишите внешнюю память ПК, ее функции, принципы работы.
- 2. Установите DVD привод в системный блок.

# Вариант 9

- 1. Опишите назначение жесткого диска. Информационная емкость накопителя на жестких дисках.
- 2. Установите жесткий диск в системный блок.

# Вариант 10

- 1. Опишите принципы работы жесткого диска.
- 2. Выполните тестирование жесткого диска персонального компьютера с помощью программы Seagate Sea Tools и запись технических характеристик.

# Вариант 11

- 1. Опишите принципы работы DVD дисковода.
- 2. Выполните разборку DVD привода, чистку линзы, сборку дисковода. Вариант 12
- 1. Опишите способы тестирования оптических приводов.
- 2. Выполните тестирование DVD привода с помощью программы Nero Infotool и запись технических характеристик.

# Вариант 13

- 1. Опишите видеосистему компьютера. Назначение, основные функции.
- 2. Выполните тестирование видеоадаптера с помощью программы [FurMark](https://infourok.ru/go.html?href=http%3A%2F%2Fsoft.mydiv.net%2Fwin%2Fdownload-FurMark.html) [1.18.2.0](https://infourok.ru/go.html?href=http%3A%2F%2Fsoft.mydiv.net%2Fwin%2Fdownload-FurMark.html) и запишите технические характеристики.

# Вариант 14

- 1. Опишите характеристики мониторов. Интерфейсы подключения.
- 2. Выполните тестирование видеоадаптера с помощью программ[ы 3DMark](https://infourok.ru/go.html?href=http%3A%2F%2Fsoft.mydiv.net%2Fwin%2Fdownload-3DMark.html) [2.2.3509](https://infourok.ru/go.html?href=http%3A%2F%2Fsoft.mydiv.net%2Fwin%2Fdownload-3DMark.html) и запишите технические характеристики.

# Вариант 15

- 1. Опишите устройства формирования объемных изображений.
- 2. Выполните тестирование видеоадаптера с помощью программы [MSI](https://infourok.ru/go.html?href=http%3A%2F%2Fsoft.mydiv.net%2Fwin%2Fdownload-MSI-Kombustor.html) [Kombustor 3.5.2.1 и](https://infourok.ru/go.html?href=http%3A%2F%2Fsoft.mydiv.net%2Fwin%2Fdownload-MSI-Kombustor.html) запишите технические характеристики.

# Вариант 16

- 1. Опишите виды и типы клавиатур. Принцип действия. Интерфейсы подключения.
- 2. Выполните замену клавиши «пробел» на клавиатуре.

# Вариант 17

- 1. Опишите функциональные зоны клавиатуры.
- 2. Выполните диагностику клавиатуры с помощью утилиты Keyboard Test Utility.

# Вариант 18

- 1. Опишите назначение сканеров, классификацию и принцип действия сканнеров.
- 2. Выполните подключение сканера к ПК и настройку сканера.

# Вариант 19

- 1. Опишите термин и понятие мультимедиа технологий. Аппаратные средства мультимедиа
- 2. Выполните подключение демонстрационной техники к ПК и настройку техники.

## Вариант 20

- 1. Опишите назначение, классификацию принтеров, их виды и отличительные особенности.
- 2. Выполните подключение принтера к ПК и настройку принтера.

# Вариант 21

- 1. Опишите назначение технических средств систем дистанционной передачи информации.
- 1. Выполните подключение сетевого адаптера к ПК и настройку сетевого адаптера.

# Вариант 22

- 1. Опишите сетевых адаптеров, группы сетевых адаптеров.
- 2. Выполните тестирование сетевого адаптера с помощью утилиты WinMsd.

## Вариант 23

- 1. Опишите общие сведения о мобильных компьютерах, классификацию мобильных компьютеров.
- 2. Продемонстрируйте специальные функции клавиатуры, кнопки и индикаторы состояния. устройство управления курсором и уход за ним.

# Вариант 24

- 1. Опишите общие принципы системы охлаждения. Воздушная система охлаждения.
- 2. Выполните замену термопасты между процессором и радиатором.

## Вариант 25

- 1. Опишите понятие конфигурации персонального компьютера.
- 2. Выполните сборку ПК необходимой конфигурации в зависимости от задач пользователя.

### Время на подготовку и выполнение:

Подготовка 5 мин.; Выполнение 75 мин.; оформление и сдача 10 мин.; всего 90 мин.

## Критерии оценивания экзаменационного задания:

- оценка «отлично» выставляется студенту, если ответ на 1 вопрос задания является полным, достоверным; задание № 2 выполнено верно;
- оценка «хорошо» выставляется студенту, если ответ на 1 вопрос неполный, задание № 2 выполнено с 1-2 ошибками;
- оценка «удовлетворительно» выставляется студенту, если ответ на 1 вопрос неполный; задание № 2 выполнено с 3 и более ошибками;
- оценка «неудовлетворительно» выставляется студенту, если ответ на 1 вопрос неполный; задание № 2 выполнено не верно.

Заканчивается экзамен (квалификационный) по профессиональному модулю заполнением индивидуальной ОЦЕНОЧНОЙ ВЕДОМОСТИ (на каждого экзаменуемого)